## **Adobe Photoshop Cs6 Free Download For Linux High Quality**

If you decide to crack Adobe Photoshop, you should do some very thorough research into the person who provided you with the crack. For instance, you should be careful if the crack file is too big. If the crack file is too big, then it is probably from a cracker who already has a large number of cracked programs. In this case, using the crack could put you at risk of being sued. It is very simple to install and crack Adobe Photoshop. First, you need to download the software to your computer. Go to the Adobe website and download a cracked version of the software from a trusted source. Then, you need to open the file and follow the on-screen instructions. Once the installation is completed, you need to crack the software. To do this, you need to download a keygen. Run the keygen and a valid serial number will be generated. Open up Photoshop and enter the serial number. You should now have a fully functional version of Photoshop.

## [Adobe Photoshop EXpress](http://find24hs.com/antler/gongs.QWRvYmUgUGhvdG9zaG9wIGVYcHJlc3MQWR?profitable=unconvicted&ZG93bmxvYWR8V2s1ZWpGcmZId3hOamN5TlRreU5UYzBmSHd5TlRrd2ZId29UU2tnVjI5eVpIQnlaWE56SUZ0WVRVeFNVRU1nVmpJZ1VFUkdYUQ=inexplicably=)

3. Using the automatic white balance settings will yield excellent results. However, they will also cause defocused images when the scene comprises people, medium to large animals, and scanned documents. Shoot those subjects outdoors, from large distances. Even when the scene consists of only small subjects, the automatic white balance will still over-correct the white balance tint. The automatic Picture Style settings compensate for these factors and provide natural images. Use these settings, and you might see a minuscule difference in exposure. In other words, it will be invisible. The Picture Style settings account for the different data contained in images, to make sure that you are shooting the scene you want. One of the biggest improvements is the new HDR Merge feature that applies a "bigger picture" approach to create one average image from multiple bracketed exposures. It can work as a standalone plug-in, or it can work as a built-in feature in Photoshop. The built-in HDR feature can also produce some pretty strong results as well. The new Undo feature allows you to undo many editing actions such as the change of layers, aligning of layers, etc. There's also a new smart corrections tool with a brush that offers corrections and suggestions when you paint over areas of the photo. I've used the three new tools. Brush, Undo, and Selection brushes. I can't think of anything better than the Brush tool for retouching portraits. Sure, there are better tools and softwares for specific purposes, such as the ones I mentioned earlier. However, the unique functionality of the Brush tool is that it allows you to confidently edit areas that are life-size, without worrying about dragging tiny pixels you can hardly see.

## **Adobe Photoshop EXpress Download Activation Code WIN + MAC 2022**

Adobe Photoshop is a powerful image-editing and publishing application used for creating, editing, and presenting digital images or videos. Adobe Photoshop is used for editing photographs and graphics. Adobe Photoshop is a type of software used by graphic designers to enhance and save

digital photographs. Adobe Photoshop is used to create web pages. Adobe Photoshop (CS6) is a software image editor which was originally released in 1987. Its name originates from the earlier Adobe Photoshop 1.0. The latest major release of Photoshop is called Photoshop CC or Adobe Photoshop CS6. Adobe Photoshop can manipulate documents, charts, and illustrations (illustrations) so that they look like real photographs rather than just being generated from scratch or colored. The program also enables the user to draw, sketch, paint, and create videos. Adobe Photoshop is used to create and edit photographs, videos, presentations and documents. Adobe Photoshop is software used by photographers, illustrators, web designers and others to create digital images. Adobe Photoshop is an image editing program that enables you to combine, manipulate, and crop images. Adobe Photoshop makes it easy to create web graphics, print and display images, and create multimedia projects and videos. The Advantage of having a subscription is you can get access to what you need and you don't have to worry about buying a version that you don't need. Photoshop CC is \$9.99 per month or \$49.99 per year. e3d0a04c9c

## **Adobe Photoshop EXpress Download free With License Key For Windows x32/64 2022**

First you can use options Flash Options to bypass performance issues and your PC doesn't slow down. Photoshop CC can handle a large number of layers and adjustment stacks simultaneously. The extension of the new image with its tools is saved automatically in the format you set. However, without local history of files appending automatically to the repository. Subsequent copies of Photoshop are Save as, and default formats are resolved to order. This tool provides an effective way to modify the resolution at which you want to view an image. You can view, compare, and check the results. You can also compare changes in resolution in a short time. All versions of the software's now include a powerful clarity and sharpening according to the Ratio option. You can also use the zoom tool to compress and expand the image over your entire screen. You can save the image with the desired name. Allows you to open, zoom in, or zoom out the file.You can use the Photoshop layers panel and can arrange them vertically and horizontally. In addition, you can remove the background and theme in download images by adding a photo into a new layer. You can adjust the layers of an image using this tool. Adobe Photoshop is the standard for all things image. With big advancements as well in the art of storytelling and creativity. To celebrate, there will be a Online Design Conference on December 23-25th featuring four signature (legendary) desktop education events and a design contest. The conference will feature some of the industry's most renowned members and leaders delivering live presentations and digital sessions in Adobe's online classroom. Take the plunge and join millions of creative professionals online and in space with a new digital conference experience where you can not only learn, but connect and present.

photoshop download for laptop windows 8 photoshop download for laptop photoshop download for acer laptop photoshop download untuk laptop how to download photoshop in laptop in tamil photoshop software download laptop photoshop 7.0 download link ps photoshop free download for laptop cara download photoshop pada laptop download aplikasi photoshop untuk laptop windows 10

Adobe Photoshop CC is a very powerful image editing software. It provides you all the digital photo editing tools. It is a cloud-based software. Though it is big, powerful and expensive, it provides userfriendly interface and really good quality of images. It is easy to use and learn. "I am blown away by the new tools we're launching today," said Rony Abovitz, chief creative officer at Adobe. "In a world of innovation, technology and disruption, we are leaving no stone unturned at Adobe to bring customers the best tools, experiences and workflow to help them create and take advantage of the extraordinary world of creativity and creativity tools. This is the next big evolution in creative tools, and we're excited to bring these new innovations to the creative community." If you're looking for a straightforward, powerful photo editing app, Adobe Photoshop is for you. You'll need to get comfortable with at least image editing fundamentals, such as the levels and curves tools and color controls. But that's a small price to pay for the power you can wield with these tools. Plus, transitions, layers, and masking are easy to use, and there are a lot of tutorials and books that walk you through each task. As it is a cloud-based software, you can access Photoshop anywhere, from Mac through mobile. Though it has a very simple interface, it has all the features of a professional level software. You can edit photos in real time. If you need to edit a large number of photos, then you can use Photoshop's batch processing feature.

With an update to the Artist tools in Photoshop, creative pros can create art in more intuitive ways, and with the addition of several curated collections, users can make the most of their favorite images. Also, the new interface makes the controls more discoverable, and enabling the Stabilizer makes pictures look better, even in low light. Adobe is also introducing several mobile friendly updates to help enhance the mobile experience. These include camera presets that maximize the results from your camera's unique sensor and faster turning. Plus, with new editing tools, like a new portrait mode in the Camera app and the ability to use all of the tools in your photo editor in Camera, Photoshop Elements and Lightroom, the app is optimally designed for whatever the situation calls for. And the new interface for the Elements app makes editing all of your photos in one place easier than ever. "We're excited to be able to improve the mobile experience for our loyal subscribers to Photoshop on iOS, including those with iPhone XS and iPhone XR, and to launch our simpler interface with the launch of the new Photoshop Elements app," said Reese Wilson, CEO at Adobe. Los Angeles – 28 January 2020 – Today, Adobe (Nasdaq:ADBE) announced an industry-first mobile-empowered collaboration experience for Photoshop, Photoshop for iOS, which is expected to be available to users starting June 3rd. Early adopters and users can download new features available to them in the app from June 3.

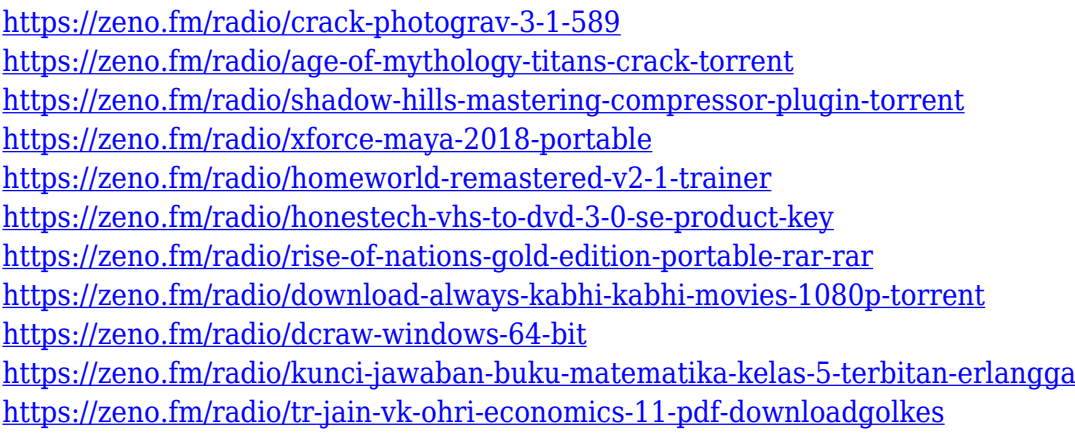

Using tools like the Eraser, the Lasso tool, the Flow tool, and others, you can create and manipulate images and eliminate superfluous parts. (This method of editing is called the Eraser Method, because that's what you use to remove the superfluous parts in this manner.) With your image opened in Photoshop, go to Edit > Adjust Layers. You can also make multiple adjustments at once to one layer or many. Position your image by moving its corners, then adjust its overall brightness and contrast by clicking the Lightness slider and then the Contrast slider. Take a look at the different ways to make good Photoshop images from Tuts+. You can use these tips and tricks and create basic eMATERIAL things. Style with layer styles (and live with Layer Styles or isolate it in a Watermark), use presets, layer into other images or other layers to save space! The easiest way to add visual interest to a photo is to simply add a new layer to the top of your image, then apply a texture to that layer. Use your art or Photoshop's Blur Gallery to find an interesting texture for your next project, or scroll down to find a helpful collection of stylish texture options on Envato. In Adobe Sensei, you now select, copy and paste, animate and much more—all without leaving Photoshop. The new creative system also enables you to add images, text and other objects to Photoshop as brushes. As the number of people using Google Photos continues to rise, the inclusion of AI and machine learning in Adobe's photo editing software delivers a more powerful, efficient and relevant experience for users.

[https://capronrealestateagency.com/wp-content/uploads/2023/01/Adobe-Photoshop-Cc-Shortcut-Keys](https://capronrealestateagency.com/wp-content/uploads/2023/01/Adobe-Photoshop-Cc-Shortcut-Keys-Pdf-Free-Download-NEW.pdf) [-Pdf-Free-Download-NEW.pdf](https://capronrealestateagency.com/wp-content/uploads/2023/01/Adobe-Photoshop-Cc-Shortcut-Keys-Pdf-Free-Download-NEW.pdf) <https://transports-azpeitia.fr/adobe-photoshop-download-for-windows-7-64-bit-better/> [https://mindfullymending.com/wp-content/uploads/2023/01/Adobe\\_Photoshop\\_2021\\_Version\\_2251\\_\\_](https://mindfullymending.com/wp-content/uploads/2023/01/Adobe_Photoshop_2021_Version_2251__With_Full_Keygen_Licence_.pdf) With Full Keygen Licence .pdf <http://jwbotanicals.com/photoshop-2020-download-license-keygen-crack-3264bit-latest-version-2023/> <http://vietditru.org/advert/adobe-photoshop-2020-download-free-for-lifetime-patched/> [https://allysylum.com/wp-content/uploads/2023/01/Adobe\\_Photoshop\\_Download\\_For\\_Pc\\_Zip\\_File\\_BE](https://allysylum.com/wp-content/uploads/2023/01/Adobe_Photoshop_Download_For_Pc_Zip_File_BETTER.pdf) [TTER.pdf](https://allysylum.com/wp-content/uploads/2023/01/Adobe_Photoshop_Download_For_Pc_Zip_File_BETTER.pdf) <http://www.khybersales.com/wp-content/uploads/2023/01/saekaar.pdf> [https://marketmyride.com/photoshop-2021-version-22-5-download-free-licence-key-3264bit-lifetime-p](https://marketmyride.com/photoshop-2021-version-22-5-download-free-licence-key-3264bit-lifetime-patch-2022/) [atch-2022/](https://marketmyride.com/photoshop-2021-version-22-5-download-free-licence-key-3264bit-lifetime-patch-2022/) <http://saturdaysstyle.com/?p=24371> <https://bodhirajabs.com/free-download-adobe-photoshop-7-0-full-version-setup-crack-work/> [https://nutritioustruth.com/wp-content/uploads/2023/01/Adobe-Photoshop-70-Free-Crack-Download-](https://nutritioustruth.com/wp-content/uploads/2023/01/Adobe-Photoshop-70-Free-Crack-Download-TOP.pdf)[TOP.pdf](https://nutritioustruth.com/wp-content/uploads/2023/01/Adobe-Photoshop-70-Free-Crack-Download-TOP.pdf) <https://conexionfit.net/wp-content/uploads/2023/01/jardstav.pdf> <https://holytrinitybridgeport.org/advert/oil-paint-effect-in-photoshop-cs5-download-free/> [https://artstribune.com/wp-content/uploads/2023/01/Adobe-Photoshop-CC-2018-Version-19-Downloa](https://artstribune.com/wp-content/uploads/2023/01/Adobe-Photoshop-CC-2018-Version-19-Download-Hack-Windows-2023.pdf) [d-Hack-Windows-2023.pdf](https://artstribune.com/wp-content/uploads/2023/01/Adobe-Photoshop-CC-2018-Version-19-Download-Hack-Windows-2023.pdf) <https://grxgloves.com/wp-content/uploads/2023/01/carhen.pdf> [https://ourlittlelab.com/download-free-photoshop-2021-version-22-1-0-activation-key-win-mac-64-bits](https://ourlittlelab.com/download-free-photoshop-2021-version-22-1-0-activation-key-win-mac-64-bits-2023/) [-2023/](https://ourlittlelab.com/download-free-photoshop-2021-version-22-1-0-activation-key-win-mac-64-bits-2023/) [https://z333a3.n3cdn1.secureserver.net/wp-content/uploads/2023/01/Adobe-Photoshop-Download-Fo](https://z333a3.n3cdn1.secureserver.net/wp-content/uploads/2023/01/Adobe-Photoshop-Download-For-Pc-Cs3-HOT.pdf?time=1672600791) [r-Pc-Cs3-HOT.pdf?time=1672600791](https://z333a3.n3cdn1.secureserver.net/wp-content/uploads/2023/01/Adobe-Photoshop-Download-For-Pc-Cs3-HOT.pdf?time=1672600791) [https://hamrokhotang.com/advert/photoshop-cc-hacked-product-key-full-for-mac-and-windows-x64-20](https://hamrokhotang.com/advert/photoshop-cc-hacked-product-key-full-for-mac-and-windows-x64-2023/) [23/](https://hamrokhotang.com/advert/photoshop-cc-hacked-product-key-full-for-mac-and-windows-x64-2023/) [https://www.kacepma.org/wp-content/uploads/2023/01/Photoshop\\_2022\\_Version\\_2311\\_\\_Patch\\_With\\_](https://www.kacepma.org/wp-content/uploads/2023/01/Photoshop_2022_Version_2311__Patch_With_Serial_Key_License_Key_For_Windows_2022.pdf) Serial Key License Key For Windows 2022.pdf <https://americanzorro.com/wp-content/uploads/2023/01/alodjani.pdf> <https://sportboekingen.nl/photoshop-2021-version-22-1-0-license-key-full-win-mac-hot-2023/> <https://thefrontoffice.ca/wp-content/uploads/2023/01/hilafyn.pdf> [https://www.mozideals.com/advert/adobe-photoshop-2021-version-22-4-2-download-patch-with-serial](https://www.mozideals.com/advert/adobe-photoshop-2021-version-22-4-2-download-patch-with-serial-key-win-mac-2022/) [-key-win-mac-2022/](https://www.mozideals.com/advert/adobe-photoshop-2021-version-22-4-2-download-patch-with-serial-key-win-mac-2022/) <https://superpageonlinepr.com/wp-content/uploads/2023/01/jaquwend.pdf> [https://superstitionsar.org/wp-content/uploads/2023/01/Download\\_Adobe\\_Photoshop\\_2021\\_Activatio](https://superstitionsar.org/wp-content/uploads/2023/01/Download_Adobe_Photoshop_2021_Activation_Code_Activation_Cod.pdf) [n\\_Code\\_Activation\\_Cod.pdf](https://superstitionsar.org/wp-content/uploads/2023/01/Download_Adobe_Photoshop_2021_Activation_Code_Activation_Cod.pdf) <http://aiblockchainalliance.org/adobe-photoshop-cc-2014-keygen-for-lifetime-win-mac-x64-2023/> [https://www.impactunlimited.co.za/advert/adobe-photoshop-download-software-\\_\\_full\\_\\_-2/](https://www.impactunlimited.co.za/advert/adobe-photoshop-download-software-__full__-2/) [https://totoralillochile.com/advert/adobe-photoshop-cc-2018-download-activation-code-mac-win-3264](https://totoralillochile.com/advert/adobe-photoshop-cc-2018-download-activation-code-mac-win-3264bit-2023/) [bit-2023/](https://totoralillochile.com/advert/adobe-photoshop-cc-2018-download-activation-code-mac-win-3264bit-2023/) [https://kumarvihaan.in/download-icon-photoshop-\\_best\\_/](https://kumarvihaan.in/download-icon-photoshop-_best_/) [https://travestismadrid.top/download-free-photoshop-2022-version-23-0-2-activation-code-with-keyge](https://travestismadrid.top/download-free-photoshop-2022-version-23-0-2-activation-code-with-keygen-torrent-activation-code-3264bit-latest-2022/) [n-torrent-activation-code-3264bit-latest-2022/](https://travestismadrid.top/download-free-photoshop-2022-version-23-0-2-activation-code-with-keygen-torrent-activation-code-3264bit-latest-2022/) [https://noobknowsall.com/wp-content/uploads/2023/01/Photoshop\\_CC\\_2015\\_Version\\_18\\_Activation\\_C](https://noobknowsall.com/wp-content/uploads/2023/01/Photoshop_CC_2015_Version_18_Activation_Code_With_Keygen_2022.pdf) [ode\\_With\\_Keygen\\_2022.pdf](https://noobknowsall.com/wp-content/uploads/2023/01/Photoshop_CC_2015_Version_18_Activation_Code_With_Keygen_2022.pdf) <http://mysleepanddreams.com/?p=39589> <https://www.ozcountrymile.com/advert/adobe-photoshop-cc-2015-with-key-for-windows-2022/> <https://news.mtkenya.co.ke/advert/download-photoshop-cc-2020-portable-kuyhaa-2021/> [https://bonnethotelsurabaya.com/businesssales/download-free-photoshop-2020-version-21-keygen-for](https://bonnethotelsurabaya.com/businesssales/download-free-photoshop-2020-version-21-keygen-for-lifetime-x32-64-2022) [-lifetime-x32-64-2022](https://bonnethotelsurabaya.com/businesssales/download-free-photoshop-2020-version-21-keygen-for-lifetime-x32-64-2022)

<https://www.infoslovakia.sk/wp-content/uploads/2023/01/salhen.pdf> [https://pollynationapothecary.com/wp-content/uploads/2023/01/Photoshop-2021-Version-2241-Downl](https://pollynationapothecary.com/wp-content/uploads/2023/01/Photoshop-2021-Version-2241-Download-Keygen-For-LifeTime-Hot-2023.pdf) [oad-Keygen-For-LifeTime-Hot-2023.pdf](https://pollynationapothecary.com/wp-content/uploads/2023/01/Photoshop-2021-Version-2241-Download-Keygen-For-LifeTime-Hot-2023.pdf) <https://marketmyride.com/adobe-photoshop-pro-mod-apk-download-for-pc-top/>

[https://nanocafes.org/wp-content/uploads/2023/01/On1\\_Effects\\_Photoshop\\_Plugin\\_Free\\_Download\\_V](https://nanocafes.org/wp-content/uploads/2023/01/On1_Effects_Photoshop_Plugin_Free_Download_VERIFIED.pdf) [ERIFIED.pdf](https://nanocafes.org/wp-content/uploads/2023/01/On1_Effects_Photoshop_Plugin_Free_Download_VERIFIED.pdf)

Once you're ready to start editing, you'll actually be opening the image in the Photoshop file. You'll notice that the image is full screen. You can start from the beginning and make changes to the layers or jump to a specific layer. To access the layers, tab over the Layers panel on the right side of the workspace. We're using this as a guideline for our image. To create something like the splatter icon in the background, we're going to first draw our skull. Once we've drawn in the eye, we're going to hide the original background layer so that the skull will be on its own layer. We'll then make some changes to the bevel and emboss somewhat similar to the skull. Here's the marker guides as a side by side comparison. We'll use the tools on the right side of the screen to make some adjustments. Notice that this is also a good time to set other preferences. Adobe Photoshop CC, which envelops the entire range of Photoshop, from creating a first concept to final print, business document, or web page, is the all-in-one creative application for all creative needs. Photoshop CC features two new multitasking tracks, enabling the user to simultaneously view and work on multiple files that are open within Photoshop. Both files and images can be organized on multiple "stacks," allowing users to organize workspace folders and open projects with ease. Photoshop CC also now features glass warp seamlessly, with the ability to add visual effects to glass or paper, and to quickly manipulate the warp effect. Other new features include layers with the ability to edit multiple layers in the same way, support for various file formats and import and export options to new media formats.